# Get Book

# MICROSOFT WINDOWS SERVER 2008 R2 ADMINISTRATION INSTANT **REFERENCE**

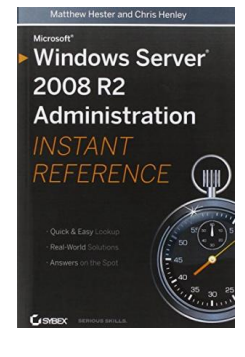

### Download PDF Microsoft Windows Server 2008 R2 Administration Instant Reference

- Authored by Matthew Hester, Chris Henley
- Released at 2010

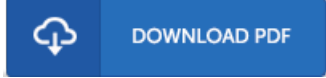

# Filesize: 3.05 MB

To read the PDF file, you will want Adobe Reader software. If you do not have Adobe Reader already installed on your computer, you can download the installer and instructions free from the Adobe Web site. You could possibly acquire and conserve it on your computer for afterwards go through. You should clickthis download linkabove to download the PDF file.

#### Re vie ws

Most of these ebook is the best publication available. It is de1nitely simplistic but unexpected situations within the 50 percent of the book. You will not sense monotony at at any moment of the time (that's what catalogs are for relating to in the event you request me). -- King Wuns ch

The book is straightforward in read safer to recognize. This really is for anyone who statte there had not been <sup>a</sup> worthy of looking at. You may like just how the blogger create this publication.

#### -- Friedrich No lan

Without doubt, this is actually the very best function by any article writer. it was writtern quite flawlessly and valuable. Once you begin to read the book, it is extremely difficult to leave it before concluding.

-- Pro f. Is o be l He lle <sup>r</sup> MD